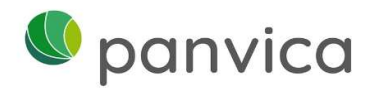

# Portail en ligne connect

Grâce à notre plateforme en ligne connect, vous pouvez effectuer les tâches administratives de manière simple, aisée et sans papier.

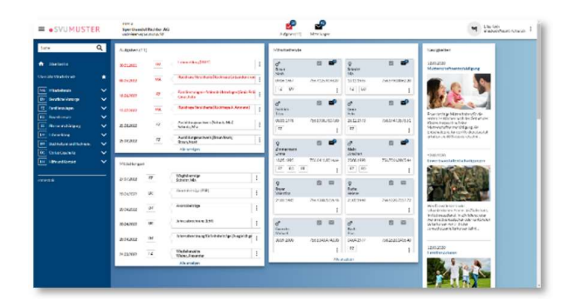

Réjouissez-vous des nombreux **avantages** que vous offre connect :

- Simple Pour vous client, l'accent est mis sur la simplicité d'utilisation.
- **Efficace** Vous obtenez rapidement une la la demande vue d'ensemble et saisissez les inscriptions et les documents nécessaires de télécharger manière simple et efficace.
- Pratique Les informations et les réponses vous sont présentées de manière claire.

# Domaines actuellement disponibles sur connect :

#### **Collaborateurs**

Les fonctions suivantes sont disponibles aussi bien pour le 1er que pour le 2ème pilier :

- Annoncer l'engagement des collaborateurs (y compris déclaration multiple de plusieurs collaborateurs)
- Annoncer le départ des collaborateurs

## Déclaration de salaire

Cette fonction vous permet de :

- Saisir et transmettre en ligne les salaires annuels pour le 1er et le 2ème pilier ; les collaborateurs connus sont déjà présaisis
- Les masses salariales annuelles peuvent également être téléchargées
- Déclarer des suppléments de salaire
- Modifier les bases d'acomptes

# Allocations familiales

Le traitement des allocations familiales est un point fort de connect.

Vous avez la possibilité d'initier les fonctions suivantes :

- Demander des allocations familiales
- Afficher l'attestation d'allocations familiales
- Remise de tous les documents pour les allocations familiales (p. ex. confirmations de formation)

## Allocations perte de gain

Vous pouvez à tout moment nous transmettre la carte de déclaration APG via connect.

### Indemnités parentales

Vous pouvez à tout moment saisir et transmettre d'allocation de maternité/paternité via connect, ainsi que facilement les documents correspondants.

### Prévoyance professionnelle

La liste des assurés répertorie toutes les personnes assurées à la prévoyance professionnelle avec leurs plans de prévoyance. Les fonctions suivantes sont disponibles :

- Le calcul des cotisations permet d'effectuer des simulations de cotisations. Il est ainsi possible de calculer l'effet d'une modification de salaire sur les cotisations.
- Il est possible d'annoncer des modifications de salaire en cours d'année
- Aperçu des informations (prestations / cotisations) de tous les plans de prévoyance actifs

## Comptabilité et factures

Vous pouvez à tout moment consulter l'extrait de compte (y compris les écritures individuelles) et télécharger les justificatifs correspondants.

Nous nous réjouissons de notre collaboration digitale.